# <span id="page-0-0"></span>**CHƯƠNG I THỦ TỤC LƯU TRỮ**

### <span id="page-0-2"></span>*1.1 Thủ tục lưu trữ (stored procedure)*

#### <span id="page-0-1"></span>**1.1.1 Các khái niệm**

Như đã đề cấp ở các chương trong SQL Server 1, SQL được thiết kế và cài đặt như là một ngôn ngữ để thực hiện các thao tác trên cơ sở dữ liệu như tạo lập các cấu trúc trong cơ sở dữ liệu, bổ sung, cập nhật, xoá và truy vấn dữ liệu trong cơ sở dữ liệu. Các câu lệnh SQL được người sử dụng viết và yêu cầu hệ quản trị cơ sở dữ liêu thực hiên theo chế đô tương tác.

Các câu lệnh SQL có thể được nhúng vào trong các ngôn ngữ lập trình, thông qua đó chuỗi các thao tác trên cơ sở dữ liêu được xác định và thực thi nhờ vào các câu lênh, các cấu trúc điều khiển của bản thân ngôn ngữ lập trình được sử dung.

Với thủ tục lưu trữ, một phần nào đó khả năng của ngôn ngữ lập trình được đưa vào trong ngôn ngữ SQL. Một thủ tục là một đối tương trong cơ sở dữ liêu bao gồm một tập nhiều câu lệnh SQL được nhóm lại với nhau thành một nhóm với những khả năng sau:

Các cấu trúc điều khiển (IF, WHILE, FOR) có thể được sử dung trong thủ tục.

Bên trong thủ tục lựu trữ có thể sử dụng các biến như trong ngôn ngữ lập trình nhằm lưu giữ các giá trị tính toán được, các giá trị được truy xuất được từ cơ sở dữ liêu.

Một tấp các câu lênh SQL được kết hợp lai với nhau thành một khối lênh bên trong một thủ tục. Một thủ tục có thể nhân các tham số truyền vào cũng như có thể trả về các giá tri thông qua các tham số (như trong các ngôn ngữ lập trình). Khi một thủ tục lựu trữ đã được định nghĩa, nó có thể được gọi thông qua tên thủ tục, nhân các tham số truyền vào, thực thi các câu lênh SQL bên trong thủ tục và có thể trả về các giá trị sau khi thực hiện xong. Sử dụng các thủ tục lưu trữ trong cơ sở dữ liệu sẽ giúp tăng hiệu năng của cơ sở dữ liệu, mang lại các lơi ích sau:

Đơn giản hoá các thao tác trên cơ sở dữ liêu nhờ vào khả năng module hoá các thao tác này.

Thủ tục lưu trữ được phân tích, tối ưu khi tạo ra nên việc thực thi chúng nhanh

hơn nhiều so với việc phải thực hiện một tập rời rạc các câu lệnh SQL tương đương theo cách thông thường.

Thủ tục lưu trữ cho phép chúng ta thực hiện cùng một yêu cầu bằng một câu lệnh đơn giản thay vì phải sử dụng nhiều dòng lệnh SQL. Điều này sẽ làm giảm thiểu sư lưu thông trên mang.

Thay vì cấp phát quyền trực tiếp cho người sử dụng trên các câu lệnh SQL và trên các đối tượng cơ sở dữ liệu, ta có thể cấp phát quyền cho người sử dụng thông qua các thủ tục lưu trữ, nhờ đó tăng khả năng bảo mật đối với hệ thống.

### <span id="page-1-0"></span>**1.1.2 Tạo thủ tục lưu trữ**

Thủ tục lưu trữ được tạo bởi câu lệnh CREATE PROCEDURE với cú pháp như sau:

 $CREATE PROCEDURE$  tên\_thủ\_tục  $[(danh_s 4\alpha c)$  tham\_số)]

### [WITH RECOMPILE|ENCRYPTION|RECOMPILE,ENCRYPTION]

AS

Các\_câu\_lệnh\_của\_thủ\_tục

Trong đó:

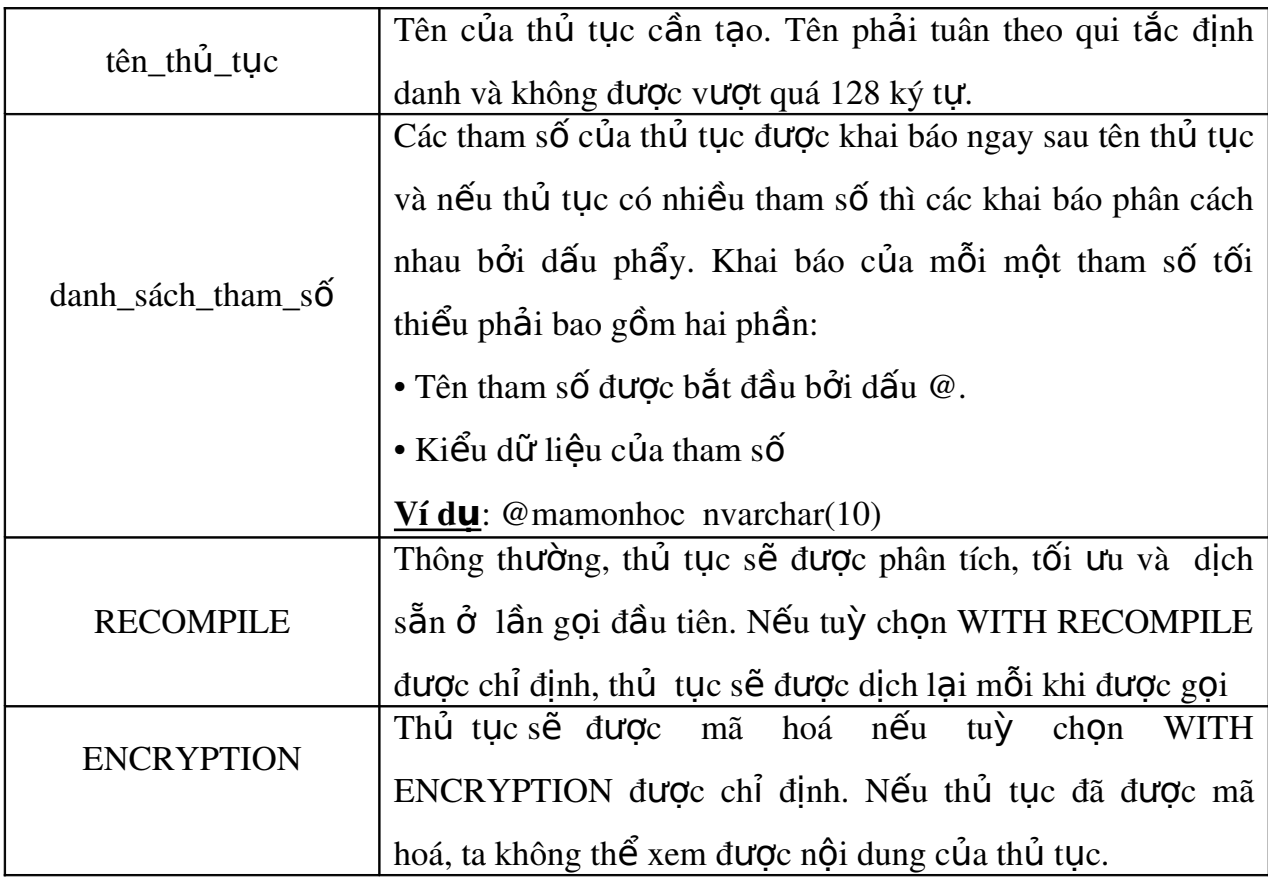

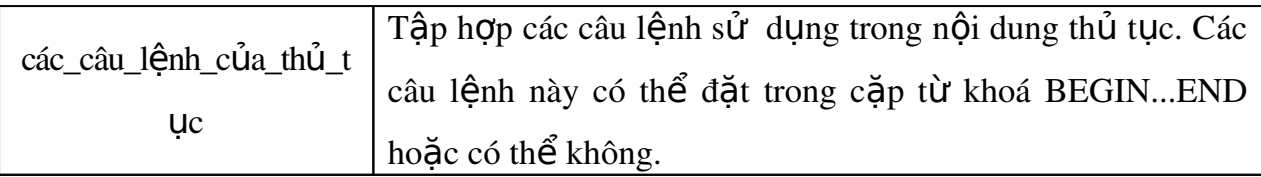

Ví du 1.1: Giả sử ta cần thực hiện một chuỗi các thao tác như sau trên cơ sở dữ liêu

1. Bổ sung thêm môn học cơ sở dữ liệu có mã TI-005 và số đơn vị học trình là 5 vào bảng MONHOC

2. Lên danh sách nhập điểm thi môn cơ sở dữ liêu cho các sinh viên học lớp có mã C24102 (tức là bổ sung thêm vào bảng DIEMTHI các bản ghi với cột MAMONHOC nhận giá trị TI-005, cột MASV nhận giá trị lần lượt là mã các sinh viên học lớp có mã C24105 và các cột điểm là NULL).

Nếu thực hiện yêu cầu trên thông qua các câu lệnh SQL như thông thường, ta phải thực thi hai câu lênh như sau:

INSERT INTO MONHOC

VALUES('TI-005','Cơ sở dữ liệu',5)

INSERT INTO DIEMTHI(MAMONHOC,MASV)

SELECT 'TI-005', MASV

FROM SINHVIEN

WHERE MALOP='C24102'

Thay vì phải sử dụng hai câu lệnh như trên, ta có thể định nghĩa môt thủ tục lưu trữ với các tham số vào là @mamonhoc, @tenmonhoc, @sodvht và @malop như sau: CREATE PROC sp\_LenDanhSachDiem(

@mamonhoc NVARCHAR(10),

@tenmonhoc NVARCHAR(50),

@sodvht SMALLINT,

@malop NVARCHAR(10))

AS

BEGIN

INSERT INTO monhoc

VALUES(@mamonhoc,@tenmonhoc,@sodvht)

INSERT INTO diemthi(mamonhoc,masv) SELECT @mamonhoc,masv FROM sinhvien WHERE malop=@malop END

Khi thủ tục trên đã được tạo ra, ta có thể thực hiện được hai yêu cầu đặt ra ở trên  $m\hat{Q}t$  cách đơn giản thông qua lòi gọi thủ tục:

sp LenDanhSachDiem 'TI-005','Cơ sở dữ liêu',5,'C24102'

### <span id="page-3-0"></span>**1.1.3 Lời gọi thủ tục lưu trữ**

Như đã thấy ở ví dụ ở trên, khi một thủ tục lưu trữ đã được tạo ra, ta có thể yêu  $c$ ầu hệ quản trị  $c\sigma s\dot{\sigma}$  dữ liệu thực thi thủ tục bằng lời gọi thủ tục có dang:

### tên thủ tuc *[danh\_sách\_các\_đối\_số*]

Số lượng các đối số cũng như thứ tư của chúng phải phù hợp với số lượng và thứ tư của các tham số khi định nghĩa thủ tục.

Trong trường hợp lời gọi thủ tục được thực hiện bên trong một thủ tục khác, bên trong một trigger hay kết hợp với các câu lệnh SQL khác, ta sử dụng cú pháp như sau:

```
EXECUTE tên_thủ_tục [danh_sách_các_đ\tilde{0}i_s \tilde{0}]
```
Thứ tự của các đối số được truyền cho thủ tục có thể không cần phải tuân theo thứ tự của các tham số như khi định nghĩa thủ tục nếu tất cả các đối số được viết dưới dạng:

```
@tên_tham_s\acute{o} = giá_tri
```
Ví du 1.2: Lời gọi thủ tục ở ví dụ trên có thể viết như sau:

```
sp LenDanhSachDiem @malop='C24102',
```

```
@tenmonhoc='C@ sở dữ liều',
```

```
@mamonhoc='TI-005',
```

```
@sodvht=5
```
### <span id="page-4-0"></span>**1.1.4 Sử dụng biến trong thủ tục**

Ngoài những tham số được truyền cho thủ tục, bên trong thủ tục còn có thể sử dụng các biến nhằm lưu giữ các giá trị tính toán được hoặc truy xuất được từ cơ sở dữ liêu. Các biến trong thủ tục được khai báo bằng từ khoá DECLARE theo cú pháp như sau:

DECLARE @tên biến kiểu dữ liêu

Tên biến phải bắt đầu bởi ký tư @ và tuân theo qui tắc về định danh. Ví du dưới đây minh hoa việc sử dụng biến trong thủ tục

Ví dụ 1.3: Trong định nghĩa của thủ tục dưới đây sử dung các biến chứa các giá tri truy xuất được từ cơ sở dữ liêu.

CREATE PROCEDURE sp\_Vidu(

@malop1 NVARCHAR(10),

```
@malop2 NVARCHAR(10))
```
AS

DECLARE @tenlop1 NVARCHAR(30)

DECLARE @namnhaphoc1 INT

DECLARE @tenlop2 NVARCHAR(30)

DECLARE @namnhaphoc2 INT

SELECT @tenlop1=tenlop,

@namnhaphoc1=namnhaphoc

FROM lop WHERE malop=@malop1

SELECT @tenlop2=tenlop, @namnhaphoc2=namnhaphoc FROM lop WHERE malop=@malop2

PRINT @tenlop1+' nhap hoc nam '+str(@namnhaphoc1) print @tenlop2+' nhap hoc nam '+str(@namnhaphoc2)

IF @namnhaphoc1=@namnhaphoc2 PRINT 'Hai lớp nhập học cùng năm' ELSE

PRINT 'Hai lớp nhập học khác năm'

### <span id="page-5-0"></span>**1.1.5 Giá trị trả về của tham số trong thủ tục lưu trữ**

Trong các ví du trước, nếu đối số truyền cho thủ tục khi có lời gọi đến thủ tục là biến, những thay đổi giá trị của biền trong thủ tục sẽ không được giữ lại khi kết thúc quá trình thực hiên thủ tục.

Ví du 1.4: Xét câu lệnh sau đây

CREATE PROCEDURE sp\_Conghaiso(@a INT,@b INT, @c INT)

AS

SELECT  $@c = @a + @b$ 

Nếu sau khi đã tạo thủ tục với câu lệnh trên, ta thực thi một tập các câu lệnh như sau:

DECLARE @tong INT

SELECT @tong=0

EXECUTE sp\_Conghaiso 100,200,@tong

SELECT @tong

Câu lênh "SELECT @tong" cuối cùng trong loat các câu lênh trên sẽ cho kết quả là: 0

Trong trường hợp cần phải giữ lai giá tri của đối số sau khi kết thúc thủ tục, ta phải khai báo tham số của thủ tục theo cú pháp như sau:

@tên\_tham\_số kiểu\_dữ\_liệu OUTPUT

 $ho \breve{\sigma} c$ :

@tên\_tham\_số kiểu dữ liêu OUT

và trong lời goi thủ tục, sau đối số được truyền cho thủ tục, ta cũng phải chỉ định thêm từ khoá OUTPUT (hoặc OUT)

Ví du 1.5: Ta định nghĩa lài thủ tục ở ví du 1.4 như sau:

CREATE PROCEDURE sp\_Conghaiso(

@a INT,

@b INT,

@c INT OUTPUT)

AS SELECT @c=@a+@b và thực hiện lời gọi thủ tục trong một tập các câu lệnh như sau: DECLARE @tong INT SELECT @tong=0 EXECUTE sp\_Conghaiso 100,200,@tong OUTPUT SELECT @tong thì câu lệnh "SELECT @tong" sẽ cho kết quả là: 300

### <span id="page-6-0"></span>**1.1.6 Tham số với giá trị mặc định**

Các tham số được khai báo trong thủ tục có thể nhân các giá tri mắc định. Giá tri mặc định sẽ được gán cho tham số trong trường hợp không truyền đối số cho tham  $s\acute{o}$  khi có lời goi đến thủ tuc.

Tham số với giá trị mặc định được khai báo theo cú pháp như sau:

 $@t\hat{e}n_tham_s\hat{O}$  kiểu\_dữ\_liệu = giá\_tri\_mặc\_định

Ví dụ 5.6: Trong câu lệnh dưới đây:

CREATE PROC sp\_TestDefault(

```
@tenlop NVARCHAR(30)=NULL,
```
 $@noisinh NVARCHAR(100)='Hu \tilde{e}'$ 

AS

BEGIN

IF @tenlop IS NULL

SELECT hodem,ten

FROM sinhvien INNER JOIN lop

ON sinhvien.malop=lop.malop

WHERE noisinh= $@$  noisinh

ELSE

SELECT hodem,ten

FROM sinhvien INNER JOIN lop

ON sinhvien.malop=lop.malop

WHERE noisinh $=$ @noisinh AND

tenlop=@tenlop

END

thủ tục sp\_TestDefault được định nghĩa với tham số @tenlop có giá trị mặc định là NULL và tham số @noisinh có giá trị mặc định là Huế. Với thủ tục được định nghĩa như trên, ta có thể thực hiên các lời gọi với các mục đích khác nhau như sau:

Cho biết ho tên của các sinh viên sinh tai Huế:

sp\_testdefault

Cho biết họ tên của các sinh viên lớp Tin K24 sinh tại Huế:

sp\_testdefault @tenlop='Tin K24'

Cho biết họ tên của các sinh viên sinh tại Nghệ An:

sp\_testDefault @noisinh=N'Nghê An'

Cho biết ho tên của các sinh viên lớp Tin K26 sinh tai Đà Nẵng:

sp\_testdefault @tenlop='Tin K26',@noisinh='Đà Nẵng'

### <span id="page-7-1"></span>**1.1.7 Sửa đổi thủ tục**

Khi một thủ tục đã được tao ra, ta có thể tiến hành định nghĩa lai thủ tục đó bằng câu lênh ALTER PROCEDURE có cú pháp như sau:

ALTER PROCEDURE tên\_thủ\_tục [(danh\_sách\_tham\_số)]

[WITH RECOMPILE|ENCRYPTION|RECOMPILE,ENCRYPTION]

AS

Các\_câu\_lệnh\_Của\_thủ\_tục

Câu lệnh này sử dụng tương tự như câu lệnh CREATE PROCEDURE. Việc sửa đổi lai một thủ tục đã có không làm thay đổi đến các quyền đã cấp phát trên thủ tục cũng như không tác đồng đến các thủ tục khác hay trigger phu thuộc vào thủ tục này.

### <span id="page-7-0"></span>**1.1.8 Xoá thủ tục**

Để xoá một thủ tục đã có, ta sử dụng câu lênh DROP PROCEDURE với cú pháp như sau:

#### DROP PROCEDURE tên thủ tuc

Khi xoá một thủ tục, tất cả các quyền đã cấp cho người sử dụng trên thủ tục đó

cũng đồng thời bị xoá bỏ. Do đó, nếu tạo lại thủ tục, ta phải tiến hành cấp phát lại các quyền trên thủ tục đó.

### <span id="page-9-1"></span>**CHƯƠNG II TRIGGER**

Trong chương 1, ta đã biết các ràng buộc được sử dụng để đảm bảo tính toàn vẹn dữ liệu trong cơ sở dữ liệu. Một đối tượng khác cũng thường được sử dụng trong các  $c\sigma$  sở dữ liêu cũng với mục đích này là các trigger. Cũng tương tư như thủ tục lưu trữ, một trigger là một đối tượng chứa một tập các câu lệnh SQL và tập các câu lệnh này sẽ được thực thi khi trigger được gọi. Điểm khác biệt giữa thủ tục lưu trữ và trigger là: các thủ tục lưu trữ được thực thi khi người sử dụng có lời gọi đến chúng còn các trigger lại được "gọi" tự động khi xảy ra những giao tác làm thay đổi dữ liệu trong các bảng.

Mỗi một trigger được tạo ra và gắn liền với một bảng nào đó trong cơ sở dữ liệu. Khi dữ liệu trong bảng bị thay đổi (tức là khi bảng chịu tác động của các câu lệnh INSERT, UPDATE hay DELETE) thì trigger sẽ được tự đông kích hoạt.

Sử dung trigger một cách hợp lý trong cơ sở dữ liêu sẽ có tác động rất lớn trong viêc tăng hiều năng của cơ sở dữ liều. Các trigger thực sự hữu dụng với những khả năng sau:

Một trigger có thể nhận biết, ngăn chặn và huỷ bỏ được những thao tác làm thay đổi trái phép dữ liệu trong cơ sở dữ liệu.

Các thao tác trên dữ liêu (xoá, câp nhất và bổ sung) có thể được trigger phát hiện ra và tự động thực hiện một loạt các thao tác khác trên cơ sở dữ liệu nhằm đảm bảo tính hợp lệ của dữ liệu.

Thông qua trigger, ta có thể tao và kiểm tra được những mối quan hệ phức tap hơn giữa các bảng trong cơ sở dữ liệu mà bản thân các ràng buộc không thể thực hiện được.

#### <span id="page-9-0"></span>*2.1 Định nghĩa trigger*

Một trigger là một đối tương gắn liền với một bảng và được tư động kích hoat khi xảy ra những giao tác làm thay đổi dữ liệu trong bảng. Định nghĩa một trigger bao gồm các yếu tố sau:

Trigger sẽ được áp dung đối với bảng nào?

Trigger được kích hoạt khi câu lệnh nào được thực thi trên bảng: INSERT,

UPDATE, DELETE?

Trigger sẽ làm gì khi được kích hoạt?

Câu lệnh CREATE TRIGGER được sử dụng để đinh nghĩa trigger và có cú pháp như sau:

CREATE TRIGGER tên trigger ON tên bảng FOR {[INSERT][,][UPDATE][,][DELETE]} AS  $[IF UPDATATE(tên_c 0)$  $[AND UPDATE(t\hat{e}n_c \hat{O}t)|OR UPDATAE(t\hat{e}n_c \hat{O}t)]$ ...] các\_câu\_lệnh\_của\_trigger Ví d**u** 2.1: Ta định nghĩa các bảng như sau: Bảng MATHANG lưu trữ dữ liệu về các mặt hàng: CREATE TABLE mathang Mahang NVARCHAR(5) PRIMARY KEY, /\*mã hàng\*/ Tenhang NVARCHAR(50) NOT NULL, /\*tên hàng\*/ Soluong INT, /\*Số lượng hàng hiện có\*/ Bảng NHATKYBANHANG lưu trữ thông tin về các lần bán hàng CREATE TABLE nhatkybanhang stt INT IDENTITY PRIMARY KEY, ngay DATETIME, /\*ngày bán hàng\*/ nguoimua NVARCHAR(30), /\*tên người mua hàng\*/ mahang NVARCHAR(5) FOREIGN KEY REFERENCES mathang(mahang), Soluong INT, Giaban MONEY

)

(

 $\mathcal{L}$ 

(

Câu lênh dưới đây đỉnh nghĩa trigger trg\_nhatkybanhang\_insert. Trigger này có chức năng tự động giảm số lượng hàng hiện có khi một mặt hàng nào đó được bán (tức là khi câu lệnh INSERT được thực thi trên bảng NHATKYBANHANG).

CREATE TRIGGER trg\_nhatkybanhang\_insert

ON nhatkybanhang

FOR INSERT

AS

UPDATE mathang

SET mathang.soluong=mathang.soluong-inserted.soluong

FROM mathang INNER JOIN inserted

ON mathang.mahang=inserted.mahang

Với trigger vừa tao ở trên, nếu dữ liêu trong bảng MATHANG là:

thì sau khi ta thực hiện câu lênh:

INSERT INTO nhatkybanhang

(ngay,nguoimua,mahang,soluong,giaban)

VALUES('5/5/2004','Tran Ngoc Thanh','H1',10,5200)

dữ liệu trong bảng MATHANG sẽ như sau:

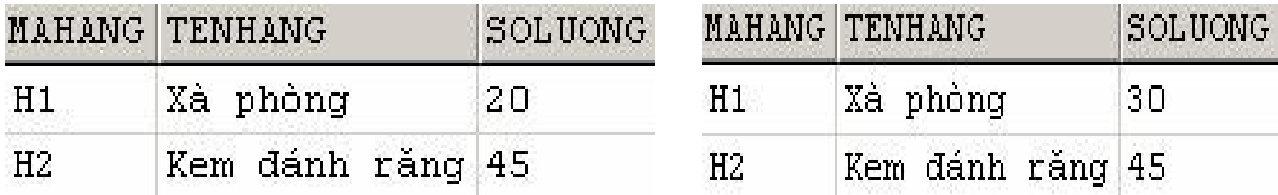

Trong câu lênh CREATE TRIGGER ở ví du trên, sau mênh đề ON là tên của bảng mà trigger cần tạo sẽ tác động đến. Mệnh đề tiếp theo chỉ định câu lệnh sẽ kích hoạt trigger (FOR INSERT). Ngoài INSERT, ta còn có thể chỉ định UPDATE hoặc DELETE cho mệnh đề này, hoặc có thể kết hợp chúng lại với nhau. Phần thân của trigger nằm sau từ khoá AS bao gồm các câu lênh mà trigger sẽ thực thi khi được kích hoat.

Chuẩn SQL định nghĩa hai bảng logic INSERTED và DELETED để sử dụng trong các trigger. Cấu trúc của hai bảng này tương tự như cấu trúc của bảng mà trigger tác động. Dữ liệu trong hai bảng này tuỳ thuộc vào câu lệnh tác động lên bảng làm kích hoat trigger; cu thể trong các trường hợp sau:

Khi câu lênh DELETE được thực thi trên bảng, các dòng dữ liêu bị xoá sẽ được sao chép vào trong bảng DELETED. Bảng INSERTED trong trường hợp này không có dữ liệu.

Dữ liệu trong bảng INSERTED sẽ là dòng dữ liệu được bổ sung vào bảng gây nên sự kích hoat đối với trigger bằng câu lênh INSERT. Bảng DELETED trong trường hợp này không có dữ liêu.

Khi câu lênh UPDATE được thực thi trên bảng, các dòng dữ liêu cũ chiu sự tác động của câu lênh sẽ được sao chép vào bảng DELETED, còn trong bảng INSERTED sẽ là các dòng sau khi đã được cập nhật.

### <span id="page-12-0"></span> *2.2 Sử dụng mệnh đề IF UPDATE trong trigger*

Thay vì chỉ định một trigger được kích hoạt trên một bảng, ta có thể chỉ định trigger được kích hoạt và thực hiện những thao tác cụ thể khi việc thay đổi dữ liệu chỉ liên quan đến một số cột nhất định nào đó của cột. Trong trường hợp này, ta sử dụng mệnh đề IF UPDATE trong trigger. IF UPDATE không sử dụng được đối với câu lệnh DELETE.

Ví dụ 2.2: Xét lại ví dụ với hai bảng MATHANG và NHATKYBANHANG, trigger dưới đây được kích hoạt khi ta tiến hành cập nhật cột SOLUONG cho một bản ghi  $c$ ủa bảng NHATKYBANHANG (lưu ý là chỉ cập nhật đúng một bản ghi)

CREATE TRIGGER trg\_nhatkybanhang\_update\_soluong

ON nhatkybanhang

FOR UPDATE

AS

IF UPDATE(soluong)

UPDATE mathang

 $SET$  mathang.soluong = mathang.soluong  $-$ 

(inserted.soluong-deleted.soluong)

FROM (deleted INNER JOIN inserted ON

 $deleted.stt = inserted.stt)$  INNER JOIN mathang

 $ON$  mathang.mahang = deleted.mahang

Với trigger ở ví du trên, câu lênh:

UPDATE nhatkybanhang

SET soluong=soluong+20

WHERE stt=1

sẽ kích hoạt trigger ứng với mệnh đề IF UPDATE (soluong) và câu lệnh UPDATE trong trigger sẽ được thực thi. Tuy nhiên câu lênh:

UPDATE nhatkybanhang

SET nguoimua='Mai Hữu Toàn'

WHERE stt=3

lại không kích hoạt trigger này.

Mênh đề IF UPDATE có thể xuất hiện nhiều lần trong phần thân của trigger.

Khi đó, mệnh đề IF UPDATE nào đúng thì phần câu lệnh của mệnh đề đó sẽ được thực thi khi trigger được kích hoạt.

Ví du 2.3: Giả sử ta định nghĩa bảng R như sau:

CREATE TABLE R

( A INT, B INT, C INT  $\mathcal{L}$ và trigger trg  $R$  update cho bảng  $R$ : CREATE TRIGGER trg\_R\_test ON R FOR UPDATE AS IF UPDATE(A) Print 'A updated' IF UPDATE(C) Print 'C updated' Câu lênh: UPDATE R SET A=100 WHERE A=1 sẽ kích hoat trigger và cho kết quả là:

A updated và câu lênh: UPDATE R SET C=100 WHERE C=2 cũng kích hoạt trigger và cho kết quả là: C updated còn câu lênh: UPDATE R SET B=100 WHERE B=3 hiển nhiên sẽ không kích hoạt trigger

### <span id="page-14-0"></span>*2.3 ROLLBACK TRANSACTION và trigger*

Một trigger có khả năng nhân biết được sự thay đổi về mặt dữ liêu trên bảng dữ liêu, từ đó có thể phát hiên và huỷ bỏ những thao tác không đảm bảo tính toàn ven dữ liệu. Trong một trigger, để huỷ bỏ tác dụng của câu lệnh làm kích hoat trigger, ta sử dung câu lênh:

ROLLBACK TRANSACTION

 $(C$ âu lệnh ROLLBACK TRANSACTION sẽ chi tiết ở chương 6)

Ví du 2.4: Nếu trên bảng MATHANG, ta tao một trigger như sau:

CREATE TRIGGER trg\_mathang\_delete

ON mathang

FOR DELETE

AS

ROLLBACK TRANSACTION

Thì câu lệnh DELETE sẽ không thể có tác dụng đối với bảng MATHANG. Hay nói cách khác, ta không thể xoá được dữ liêu trong bảng.

Ví du 2.5: Trigger dưới đây được kích hoạt khi câu lệnh INSERT được sử dụng để bổ sung một bản ghi mới cho bảng NHATKYBANHANG. Trong trigger này kiểm tra điều kiện hợp lệ của dữ liệu là số lượng hàng bán ra phải nhỏ hơn hoặc bằng số lượng hàng hiên có. Nếu điều kiên này không thoả mãn thì huỷ bổ thao tác bổ sung dữ liêu.

CREATE TRIGGER trg\_nhatkybanhang\_insert ON NHATKYBANHANG

FOR INSERT

AS

DECLARE @sl\_co int  $/* S\ddot{\text{o}}$  lượng hàng hiện có \*/

DECLARE @sl\_ban int  $\frac{\pi}{3}$  /\* Số lượng hàng được bán \*/

DECLARE @mahang nvarchar(5) /\* Mã hàng được bán \*/

SELECT @mahang=mahang,@sl\_ban=soluong

FROM inserted

SELECT  $@sl$ <sub>co</sub> = soluong

FROM mathang where mahang=@mahang

/\*Nếu số lượng hàng hiện có nhỏ hơn số lượng bán thì huỷ bỏ thao tác bổ sung

dữ liêu\*/

IF @sl  $\cos$  co $\cos$ l ban

#### ROLLBACK TRANSACTION

/\*Nếu dữ liêu hợp lê thì giảm số lượng hàng hiên có \*/

ELSE

UPDATE mathang

SET soluong=soluong-@sl\_ban

WHERE mahang=@mahang

# <span id="page-15-0"></span>*2.4 Sử dụng trigger trong trường hợp câu lệnh INSERT, UPDATE và DELETE có tác động đến nhiều dòng dữ liệu*

Trong các ví du trước, các trigger chỉ thưc sư hoat đông đúng muc đích khi các câu lênh kích hoat trigger chỉ có tác dung đối với đúng một dòng dữ liêu. Ta có thể nhận thấy là câu lệnh UPDATE và DELETE thường có tác dụng trên nhiều dòng, câu lênh INSERT mắc dù ít rơi vào trường hợp này nhưng không phải là không gặp; đó là khi ta sử dụng câu lệnh có dạng INSERT INTO ... SELECT ... Vậy làm thế nào để trigger hoat đông đúng trong trường hợp những câu lênh có tác đông lên nhiều dòng dữ liệu?

Có hai giải pháp có thể sử dụng đối với vấn đề này:

Sử dung truy vấn con.

Sử dụng biến con trổ.

#### <span id="page-16-0"></span>**2.4.1 Sử dụng truy vấn con**

Ta hình dung vấn đề này và cách khắc phục qua ví dụ dưới đây:

Ví dụ 2.6: Ta xét lại trường hợp của hai bảng MATHANG và NHATKYBANHANG

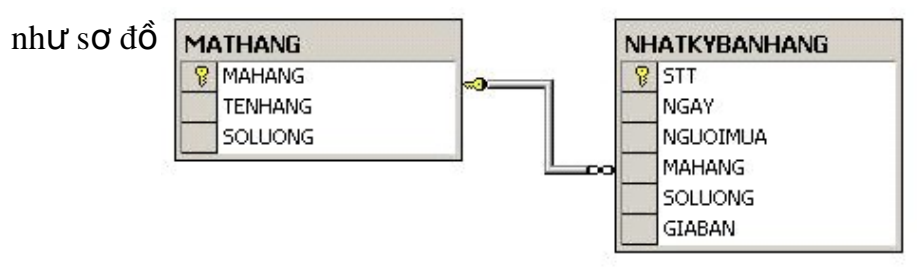

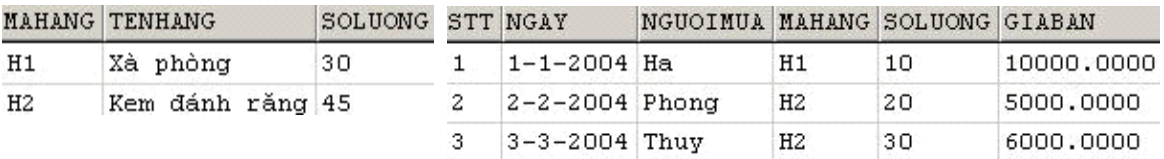

Trigger dưới đây cập nhật lại số lượng hàng của bảng MATHANG khi câu lệnh UPDATE được sử dụng để cập nhật cột SOLUONG của bảng NHATKYBANHANG.

CREATE TRIGGER trg\_nhatkybanhang\_update\_soluong

ON nhatkybanhang

FOR UPDATE

AS

IF UPDATE(soluong)

UPDATE mathang

 $SET$  mathang.soluong = mathang.soluong  $-$ 

(inserted.soluong-deleted.soluong)

FROM (deleted INNER JOIN inserted ON

 $deleted.stt = inserted.stt)$  INNER JOIN mathang

ON mathang.mahang = deleted.mahang

Với trigger được định nghĩa như trên, nếu thực hiện câu lệnh:

UPDATE nhatkybanhang

SET soluong  $=$  soluong  $+10$ 

WHERE  $\text{stt} = 1$ 

|                | MAHANG TENHANG   | SOLUONG | STT NGAY              | NGUOIMUA MAHANG SOLUONG GIABAN |                |    |            |
|----------------|------------------|---------|-----------------------|--------------------------------|----------------|----|------------|
| H1             | Xà phòng         | 20      | $1 - 1 - 2004$ Ha     |                                | H1             | 20 | 10000,0000 |
| H <sub>2</sub> | Kem đánh răng 45 |         | $2 - 2 - 2004$ Phong  |                                | H <sub>2</sub> | 20 | 5000,0000  |
|                |                  |         | $3 - 3 - 2004$ Thuy   |                                | H <sub>2</sub> | 30 | 6000,0000  |
|                |                  |         | $ 4 - 4 - 2004 $ Dung |                                | H1             | 40 | 9000,0000  |

thì dữ liệu trong hai bảng MATHANG và NHATKYBANHANG sẽ là:

Tức là số lượng của mặt hàng có mã H1 đã được giảm đi 10. Nhưng nếu thực hiện tiếp câu lệnh:

UPDATE nhatkybanhang

SET soluong=soluong + 5

WHERE mahang='H2'

dữ liệu trong hai bảng sau khi câu lệnh thực hiện xong sẽ như sau:

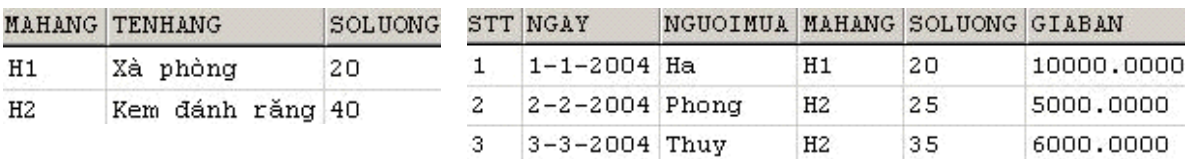

Ta có thể nhận thấy số lượng của mặt hàng có mã H2 còn lại 40 (giảm đi 5) trong khi đúng ra phải là 35 (tức là phải giảm 10). Như vậy, trigger ở trên không hoạt động đúng

trong trường hợp này.

Để khắc phục lỗi gặp phải như trên, ta đỉnh nghĩa lai trigger như sau:

CREATE TRIGGER trg\_nhatkybanhang\_update\_soluong

ON nhatkybanhang

FOR UPDATE

AS

IF UPDATE(soluong)

UPDATE mathang

 $SET$  mathang.soluong = mathang.soluong -

(SELECT SUM(inserted.soluong-deleted.soluong)

FROM inserted INNER JOIN deleted

ON inserted.stt=deleted.stt

WHERE inserted.mahang = mathang.mahang)

 WHERE mathang.mahang IN (SELECT mahang FROM inserted) hoặc: CREATE TRIGGER trg\_nhatkybanhang\_update\_soluong ON nhatkybanhang FOR UPDATE AS IF UPDATE(soluong) /\*Nếu số lượng dòng được cập nhật bằng 1 \*/ IF  $@@{\text{ROWCOUNT}} = 1$ **BEGIN**  UPDATE mathang SET mathang.soluong  $=$  mathang.soluong  $-$ (inserted.soluong-deleted.soluong) FROM (deleted INNER JOIN inserted ON  $deleted.stt = inserted.stt)$  INNER JOIN mathang  $ON$  mathang.mahang = deleted.mahang END ELSE BEGIN UPDATE mathang SET mathang.soluong = mathang.soluong (SELECT SUM(inserted.soluong-deleted.soluong) FROM inserted INNER JOIN deleted ON inserted.stt=deleted.stt

WHERE inserted.mahang = mathang.mahang)

WHERE mathang.mahang IN (SELECT mahang

FROM inserted)

END

### <span id="page-19-0"></span>**2.4.2 Sử dụng biến con trỏ**

Một cách khác để khắc phục lỗi xảy ra như trong ví du 5.17 là sử dụng con trỏ để duyệt qua các dòng dữ liệu và kiểm tra trên từng dòng. Tuy nhiên, sử dụng biến con trổ trong trigger là giải pháp nên chôn trong trường hớp thực sự cần thiết.

Một biến con trổ được sử dung để duyệt qua các dòng dữ liêu trong kết quả của một truy vấn và được khai báo theo cú pháp như sau:

DECLARE tên con trổ CURSOR

FOR câu lệnh SELECT

Trong đó câu lênh SELECT phải có kết quả dưới dang bảng. Tức là trong câu lênh không sử dụng mệnh đề COMPUTE và INTO.

Để mở một biến con trỏ ta sử dung câu lênh:

OPEN tên\_con\_trỏ

Để sử dụng biến con trổ duyệt qua các dòng dữ liệu của truy vấn, ta sử dụng câu lênh FETCH. Giá tri của biến trang thái @@FETCH\_STATUS bằng không nếu chưa duyệt hết các dòng trong kết quả truy vấn.

Câu lệnh FETCH có cú pháp như sau:

FETCH [[NEXT|PRIOR|FIST|LAST] FROM] tên con trổ

[INTOdanh\_sách\_biến ]

Trong đó các biến trong danh sách biến được sử dụng để chứa các giá tri của các trường ứng với dòng dữ liệu mà con trỏ trỏ đến. Số lượng các biến phải bằng với số lượng các cột của kết quả truy vấn trong câu lênh DECLARE CURSOR.

Ví du 2.7: Tập các câu lệnh trong ví dụ dưới đây minh hoạ cách sử dụng biến con trổ để duyết qua các dòng trong kết quả của câu lênh SELECT

DECLARE contro CURSOR

FOR SELECT mahang,tenhang,soluong FROM mathang

OPEN contro

DECLARE @mahang NVARCHAR(10)

DECLARE @tenhang NVARCHAR(10)

*DECLARE @soluong INT*

/\*Bắt đầu duyết qua các dòng trong kết quả truy vấn\*/

FETCH NEXT FROM contro

INTO @mahang,@tenhang,@soluong

WHILE @@FETCH\_STATUS=0

**BEGIN** 

PRINT 'Ma hang:'+@mahang

PRINT 'Ten hang:'+@tenhang

PRINT 'So luong:'+STR(@soluong)

FETCH NEXT FROM contro

INTO @mahang,@tenhang,@soluong

END

/\**Đóng con trổ và giải phóng vùng nh*ớ\*/

CLOSE contro

DEALLOCATE contro

Ví du 2.8: Trigger dưới đây là một cách giải quyết khác của trường hợp được đề

 $c$ ập ở ví dụ 2.6

CREATE TRIGGER trg\_nhatkybanhang\_update\_soluong

ON nhatkybanhang

FOR UPDATE

AS

IF UPDATE(soluong)

BEGIN

DECLARE @mahang NVARCHAR(10)

DECLARE @soluong INT

DECLARE contro CURSOR FOR

SELECT inserted.mahang, inserted.soluong - deleted.soluong AS soluong

FROM inserted INNER JOIN deleted

ON inserted.stt=deleted.stt

OPEN contro

FETCH NEXT FROM contro INTO @mahang,@soluong

WHILE @@FETCH\_STATUS=0

BEGIN

UPDATE mathang SET soluong=soluong-@soluong

WHERE mahang=@mahang

FETCH NEXT FROM contro INTO @mahang,@soluong

END

CLOSE contro

DEALLOCATE contro

END

END

# <span id="page-22-2"></span>**CHƯƠNG III HÀM**

### <span id="page-22-1"></span>*3.1. Hàm do người dùng định nghĩa*

Hàm là đối tương cơ sở dữ liêu tương tư như thủ tục. Điểm khác biết giữa hàm và thủ tục là hàm trả về một giá trị thông qua tên hàm còn thủ tục thì không. Điều này cho phép ta sử dụng hàm như là một thành phần của một biêu thức (chẳng hạn trong danh sách chon của câu lênh SELECT).

Ngoài những hàm do hề quản trị cơ sở dữ liêu cung cấp sẵn, người sử dung có thể định nghĩa thêm các hàm nhằm phục vụ cho mục đích riêng của mình.

#### <span id="page-22-0"></span>**3.1.1 Định nghĩa và sử dụng hàm**

Hàm được định nghĩa thông qua câu lệnh CREATE FUNCTION với cú pháp như sau:

```
CREATE FUNCTION tên hàm (\lceildanh sách tham số))
```

```
RETURNS (kiểu trả về của hàm)
```
AS

**BEGIN** 

```
các_câu_lệnh_của_hàm
```
END

Ví dụ 3.1: Câu lệnh dưới đây định nghĩa hàm tính ngày trong tuần (thứ trong tuần)

của một giá trị kiểu ngày

CREATE FUNCTION thu(@ngay DATETIME)

RETURNS NVARCHAR(10)

AS

**BEGIN** 

DECLARE @st NVARCHAR(10)

SELECT @st=CASE DATEPART(DW,@ngay)

WHEN 1 THEN 'Chu nhật'

WHEN 2 THEN 'Thứ hai'

WHEN 3 THEN 'Thứ ba'

WHEN 4 THEN 'Thứ tư'

WHEN 5 THEN 'Thứ năm'

WHEN 6 THEN 'Thứ sáu'

ELSE 'Thứ bảy'

END

RETURN (@st) /\* Trị trả về của hàm \*/

END

Một hàm khi đã được định nghĩa có thể được sử dụng như các hàm do hệ quản trị cơ sở dữ liệu cung cấp (thông thường trước tên hàm ta phải chỉ định thêm tên của ng ười sở hữu hàm)

Ví du 3.2: Câu lệnh SELECT dưới đây sử dụng hàm đã được định nghĩa ở ví dụ trước:

SELECT masv,hodem,ten,dbo.thu(ngaysinh),ngaysinh

FROM sinhvien

```
WHERE malop='C24102'
```
có kết quả là:

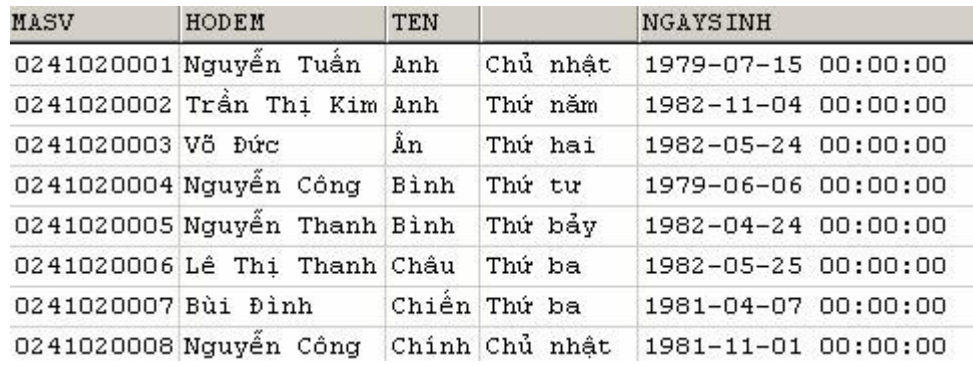

### <span id="page-23-0"></span>**3.1.2 Hàm với giá trị trả về là "dữ liệu kiểu bảng"**

Ta đã biết được chức năng cũng như sư tiên lợi của việc sử dụng các khung nhìn trong  $c\sigma$  sở dữ liêu. Tuy nhiên, nếu cần phải sử dụng các tham số trong khung nhìn (chẳng hạn các tham số trong mệnh đề WHERE của câu lệnh SELECT) thì ta lại không thể thực hiện được. Điều này phần nào đó làm giảm tính linh hoạt trong việc sử dụng khung nhìn.

Ví du 3.3: Xét khung nhìn được định nghĩa như sau:

CREATE VIEW sinhvien\_k25

AS

SELECT masv,hodem,ten,ngaysinh

FROM sinhvien INNER JOIN lop

ON sinhvien.malop=lop.malop

WHERE khoa=25

với khung nhìn trên, thông qua câu lênh:

SELECT \* FROM sinhvien\_K25

ta có thể biết được danh sách các sinh viên khoá 25 một cách dễ dàng nhưng rõ ràng không thể thông qua khung nhìn này để biết được danh sách sinh viên các khoá khác do không thể sử dụng điều kiên có dang KHOA = @thamso trong mênh đề WHERE của câu lênh SELECT được.

Nhược điểm trên của khung nhìn có thể khắc phục bằng cách sử dụng hàm với giá tri trả về dưới dang bảng và được gọi là hàm nổi tuyến (inline function). Việc sử dung hàm loai này cung cấp khả năng như khung nhìn nhưng cho phép chúng ta sử dung được các tham số và nhờ đó tính linh hoat sẽ cao hơn.

Một hàm nội tuyến được định nghĩa bởi câu lệnh CREATE TABLE với cú pháp như sau:

CREATE FUNCTION tên\_hàm ([danh\_sách\_tham\_số])

RETURNS TABLE

AS

RETURN (câu lênh select)

Cú pháp của hàm nôi tuyến phải tuân theo các qui tắc sau:

Kiểu trả về của hàm phải được chỉ định bởi mênh đề RETURNS TABLE.

Trong phần thân của hàm chỉ có duy nhất một câu lệnh RETURN xác định giá trị trả về của hàm thông qua duy nhất một câu lệnh SELECT. Ngoài ra, không sử dụng bất kỳ câu lệnh nào khác trong phần thân của hàm.

Ví d**u** 3.4: Ta định nghĩa hàm func\_XemSV như sau:

CREATE FUNCTION func\_XemSV(@khoa SMALLINT)

RETURNS TABLE

AS

RETURN(SELECT masv,hodem,ten,ngaysinh

#### FROM sinhvien INNER JOIN lop

ON sinhvien.malop=lop.malop

WHERE khoa=@khoa)

hàm trên nhận tham số đầu vào là khóa của sinh viên cần xem và giá trị trả về của hàm là tâp các dòng dữ liêu cho biết thông tin về các sinh viên của khoá đó. Các hàm trả về giá tri dưới dang bảng được sử dụng như là các bảng hay khung nhìn trong các câu lệnh SQL.

Với hàm được định nghĩa như trên, để biết danh sách các sinh viên khoá 25, ta sử dụng câu lệnh như sau:

SELECT \* FROM dbo.func\_XemSV(25)

còn câu lệnh dưới đây cho ta biết được danh sách sinh viên khoá 26

SELECT \* FROM dbo.func\_XemSV(26)

Đối với hàm nổi tuyến, phần thân của hàm chỉ cho phép sư xuất hiên duy nhất của câu lệnh RETURN. Trong trường hợp cần phải sử dụng đến nhiều câu lệnh trong phần thân của hàm, ta sử dung cú pháp như sau để định nghĩa hàm:

CREATE FUNCTION tên\_hàm( $\lceil \text{danh\_sách\_tham\_s \tilde{O}} \rceil$ )

RETURNS @biến\_bảng TABLE định\_nghĩa\_bảng

AS

**BEGIN** 

các\_câu\_lệnh\_trong\_thân\_hàm

**RETURN** 

END

Khi định nghĩa hàm dạng này cần lưu ý một số điểm sau:

Cấu trúc của bảng trả về bởi hàm được xác dinh dựa vào đinh nghĩa của bảng trong mềnh đề RETURNS. Biến @biến bảng trong mềnh đề RETURNS có pham vi sử dung trong hàm và được sử dung như là một tên bảng.

Câu lênh RETURN trong thân hàm không chỉ định giá trị trả về. Giá trị trả về của hàm chính là các dòng dữ liệu trong bảng có tên là @biếnbảng được định nghĩa trong mềnh đề RETURNS

Cũng tương tư như hàm nổi tuyến, dang hàm này cũng được sử dụng trong các câu

lệnh SQL với vai trò như bảng hay khung nhìn. Ví dụ dưới đây minh hoạ cách sử dụng dạng hàm này trong SQL.

Ví du 3.5: Ta định nghĩa hàm func\_TongSV như sau:

CREATE FUNCTION Func\_Tongsv(@khoa SMALLINT)

```
RETURNS @bangthongke TABLE
```
( makhoa NVARCHAR(5), tenkhoa NVARCHAR(50), tongsosv INT  $\mathcal{L}$ AS BEGIN IF @khoa=0 INSERT INTO @bangthongke SELECT khoa.makhoa,tenkhoa,COUNT(masv) FROM (khoa INNER JOIN lop ON khoa.makhoa=lop.makhoa) INNER JOIN sinhvien on lop.malop=sinhvien.malop GROUP BY khoa.makhoa,tenkhoa ELSE INSERT INTO @bangthongke SELECT khoa.makhoa,tenkhoa,COUNT(masv) FROM (khoa INNER JOIN lop ON khoa.makhoa=lop.makhoa) INNER JOIN sinhvien ON lop.malop=sinhvien.malop WHERE khoa=@khoa GROUP BY khoa.makhoa,tenkhoa RETURN /\*Trả kết quả về cho hàm\*/ END

Với hàm được định nghĩa như trên, câu lệnh:

SELECT \* FROM dbo.func\_TongSV(25)

Sẽ cho kết quả thống kê tổng số sinh viên khoá 25 của mỗi khoa

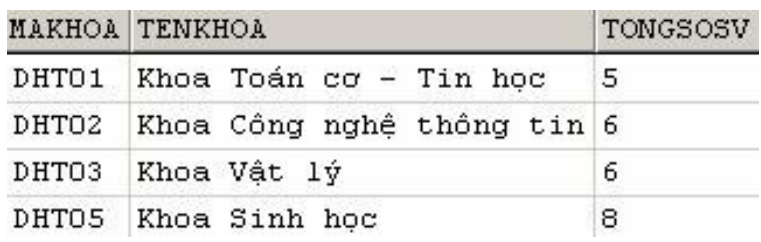

Còn câu lệnh:

SELECT \* FROM dbo.func\_TongSV(0)

Cho ta biết tổng số sinh viên hiện có (tất cả các khoá) của mỗi khoa:

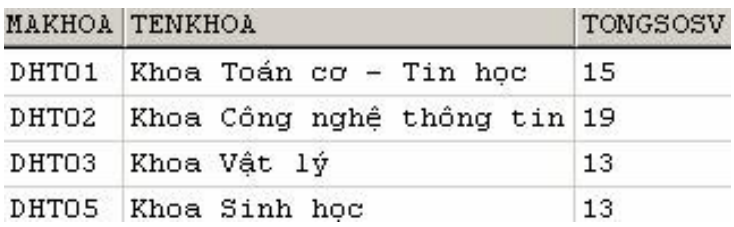

# <span id="page-28-0"></span>**Bài tập**

Dưa trên cơ sở dữ liêu ở bài tâp chương 1, thưc hiên các vêu cầu sau:

- 1. Tạo thủ tục lưu trữ để thông qua thủ tục này có thể bổ sung thêm một bản ghi mới cho bảng MATHANG (thủ tục phải thực hiện kiểm tra tính hợp lệ của dữ liêu cần bổ sung: không trùng khoá chính và đảm bảo toàn ven tham chiếu)
- 2. Tao thủ tục lựu trữ có chức năng thống kê tổng số lượng hàng bán được của một mặt hàng có mã bất kỳ (mã mặt hàng cần thống kê là tham số của thủ  $t$ uc).
- 3. Viết hàm trả về một bảng trong đó cho biết tổng số lượng hàng bán được của mỗi mặt hàng. Sử dụng hàm này để thống kê xem tổng số lượng hàng  $(hi \hat{e} n c \acute{o} v \grave{a} d \tilde{a} b \acute{a} n) c \hat{u} a m \tilde{0} i \vec{a} h \grave{a} n g$  là bao nhiêu.
- 4. Viết trigger cho bảng CHITIETDATHANG theo yêu cầu sau:

Khi một bản ghi mới được bổ sung vào bảng này thì giảm số lượng hàng hiện có nếu số lượng hàng hiện có lớn hơn hoặc bằng số lượng hàng được bán ra. Ngược lại thì huỷ bổ thao tác bổ sung.

Khi cấp nhất lại số lượng hàng được bán, kiểm tra số lượng hàng được cấp nhất lai có phù hợp hay không (số lượng hàng bán ra không được vượt quá số lượng hàng hiện có và không được nhỏ hơn 1). Nếu dữ liêu hợp lê thì giảm (hoặc tăng) số lượng hàng hiện có trong công ty, ngược lại thì huỷ bỏ thao tác câp nhật.

- 5. Viết trigger cho bảng CHITIETDATHANG để sao cho chỉ chấp nhận giá hàng bán ra phải nhỏ hơn hoặc bằng giá gốc (giá của mặt hàng trong bảng MATHANG)
- 6. Để quản lý các bản tin trong một Website, người ta sử dụng hai bảng sau: Bảng LOAIBANTIN (loại bản tin)

### CREATE TABLE loaibantin

(

maphanloai INT NOT NULL PRIMARY KEY, tenphanloai NVARCHAR(100) NOT NULL ,

bantinmoinhat DEFAULT(0)

```
\lambda
```
Bảng BANTIN (bản tin)

CREATE TABLE bantin

```
 (
```
maso INT NOT NULL PRIMARY KEY,

ngayduatin DATETIME NULL ,

tieude NVARCHAR(200) NULL ,

noidung NTEXT NULL ,

maphanloai INT NULL FOREIGN KEY

REFERENCES loaibantin(maphanloai)

 $\mathcal{L}$ 

Trong bảng LOAIBANTIN, giá tri cột BANTINMOINHAT cho biết mã số của bản tin thuộc loai tương ứng mới nhất (được bổ sung sau cùng).

Hãy viết các trigger cho bảng BANTIN sao cho:

Khi một bản tin mới được bổ sung, cập nhật lại cột BANTINMOINHAT của dòng tương ứng với loại bản tin vừa bổ sung.

Khi một bản tin bị xoá, cập nhật lại giá trị của cột BANTINMOINHAT trong bảng LOAIBANTIN của dòng ứng với loại bản tin vừa xóa là mã số của bản tin trước đó (dưa vào ngày đưa tin). Nếu không còn bản tin nào cùng loai thì giá tri  $c$ ủa  $c$ ột này bằng  $0$ .

Khi cập nhật lại mã số của một bản tin và nếu đó là bản tin mới nhất thì cập nhật lại giá trị cột BANTINMOINHAT là mã số mới.

# <span id="page-30-1"></span>**CHƯƠNG IV BẢO MẬT TRONG SQL**

### <span id="page-30-0"></span>*4.1 Các khái niệm*

Bảo mật là một trong những yếu tố đóng vai trò quan trọng đối với sự sống còn của cơ sở dữ liệu. Hầu hết các hệ quản trị cơ sở dữ liệu thương mại hiện nay đều cung cấp khả năng bảo mật cơ sở dữ liệu với những chức năng như:

Cấp phát quyền truy cập cơ sở dữ liệu cho người dùng và các nhóm người dùng, phát hiện và ngăn chăn những thao tác trái phép của người sử dụng trên cơ sở dữ liêu.

Cấp phát quyền sử dụng các câu lệnh, các đối tượng cơ sở dữ liệu đối với ng **u**ời dùng.

Thu hồi (huỷ bổ) quyền của người dùng. Bảo mật dữ liệu trong SQL được thực hiên dựa trên ba khái niêm chính sau đây:

#### Ng**ười** dùng cơ sở dữ liêu (Database user):

Là đối tượng sử dụng cơ sở dữ liệu, thực thi các thao tác trên cơ sở dữ liệu như tạo bảng, truy xuất dữ liêu,...

Mỗi một người dùng trong cơ sở dữ liệu được xác định thông qua tên người dùng (User ID). Một tập nhiều người dùng có thể được tổ chức trong một nhóm và được gọi là nhóm người dùng (User Group). Chính sách bảo mất cơ sở dữ liệu có thể được áp dụng cho mỗi người dùng hoặc cho các nhóm người dùng.

#### Các đ**ối tượng cơ sở dữ liêu** (Database objects):

Tấp hợp các đối tượng, các cấu trúc lưu trữ được sử dụng trong cơ sở dữ liêu như bảng, khung nhìn, thủ tục, hàm được gọi là các đối tượng cơ sở dữ liệu. Đây là những đối tượng cần được bảo vệ trong chính sách bảo mật của cơ sở dữ liệu.

Đặc quyền (Privileges): Là tập những thao tác được cấp phát cho người dùng trên các đối tượng cơ sở dữ liệu. Chằng hạn một người dùng có thể truy xuất dữ liệu trên một bảng bằng câu lệnh SELECT nhưng có thể không thể thực hiện các câu lệnh INSERT, UPDATE hay DELETE trên bảng đó.

SQL cung cấp hai câu lênh cho phép chúng ta thiết lập các chính sách bảo mật trong cơ sở dữ liệu:

Lênh **GRANT**: Sử dung để cấp phát quyền cho người sử dung trên các đối tượng cơ sở dữ liệu hoặc quyền sử dụng các câu lệnh SQL trong cơ sở dữ liệu. Lệnh REVOKE: Được sử dụng để thu hồi quyền đối với người sử dụng.

### <span id="page-31-1"></span>*4.2 Cấp phát quyền*

Câu lệnh GRANT được sử dụng để cấp phát quyền cho người dùng hay nhóm ng ười dùng trên các đối tượng cơ sở dữ liệu. Câu lệnh này thường được sử dụng trongcác trường hợp sau:

Người sở hữu đối tương cơ sở dữ liêu muốn cho phép người dùng khác quyền sử dụng những đối tượng mà anh ta đang sở hữu.

Người sở hữu cơ sở dữ liệu cấp phát quyền thực thi các câu lệnh (như CREATE TABLE, CREATE VIEW,...) cho những người dùng khác.

### <span id="page-31-0"></span>**4.2.1 Cấp phát quyền cho người dùng trên các đối tượng cơ sở dữ liệu**

Chỉ có người sở hữu cơ sở dữ liêu hoặc người sở hữu đối tương cơ sở dữ liêu mới có thể cấp phát quyền cho người dùng trên các đối tương cơ sở dữ liêu.

Câu lệnh GRANT trong trường hợp này có cú pháp như sau:

GRANT ALL [PRIVILEGES] *các\_quyền\_cấp\_phát*  [(*danh\_sách\_c t* ộ )] ON *tên\_b ng* ả | *tên\_khung\_nhìn* |ON *tên\_b ng* ả | *tên\_khung\_nhìn* [(*danh\_sách\_c t* ộ )]  $|ON \hat{ten} \hat{th} \hat{u} \hat{t}$  |ON *tên\_hàm* TO *danh\_sách\_ng i\_d* ườ *ùng* | *nhóm\_ng i\_d* ườ *ùng* [WITH GRANT OPTION ]

### *Trong đó:*

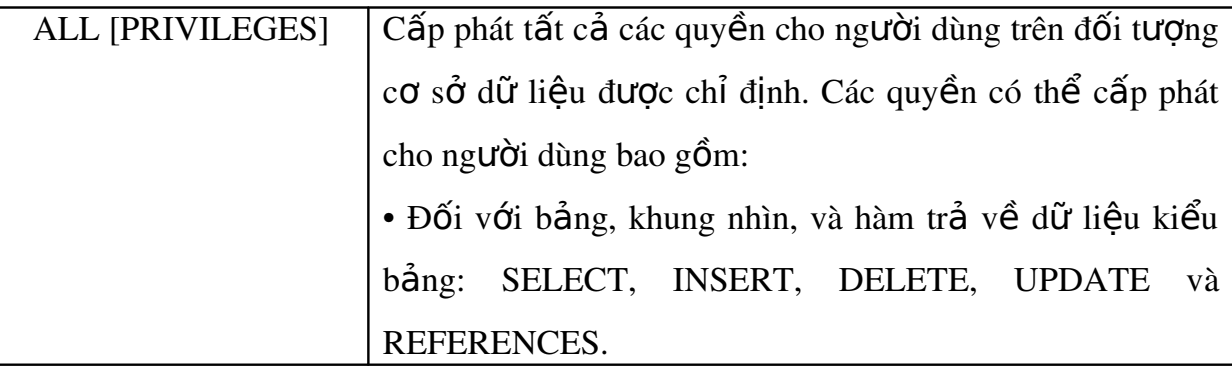

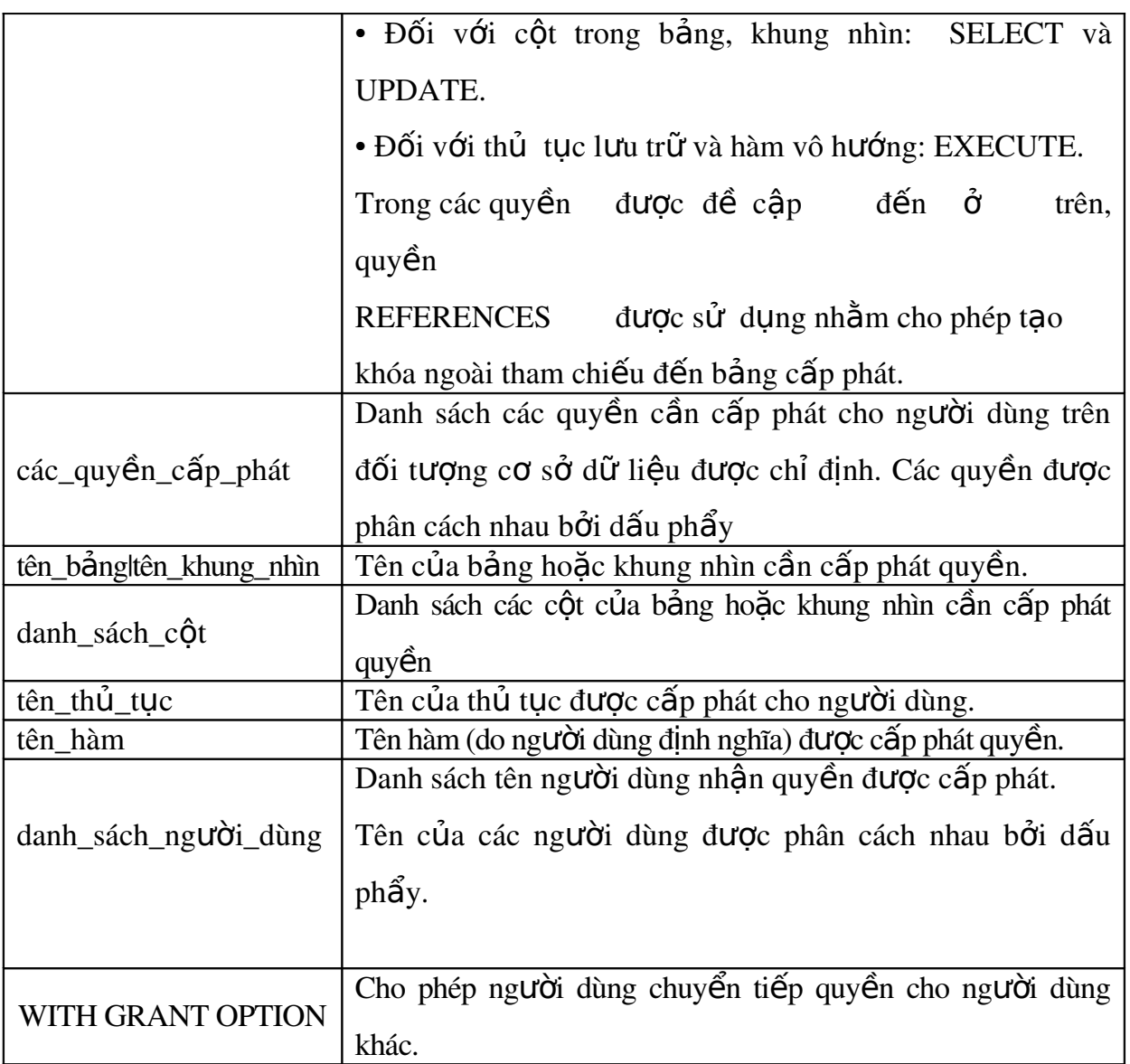

Các ví dụ dưới đây sẽ minh hoạ cho ta cách sử dụng câu lệnh GRANT để cấp phát quyền cho người dùng trên các đối tượng cơ sở dữ liệu.

Ví du 4.1: Cấp phát cho người dùng có tên thuchanh quyền thực thi các câu lệnh

SELECT, INSERT và UPDATE trên bảng LOP

GRANT SELECT,INSERT,UPDATE

ON lop

TO thuchanh

Cho phép người dùng thuchanh quyền xem họ tên và ngày sinh của các sinh viên (cột HODEM,TEN và NGAYSINH của bảng SINHVIEN)

GRANT SELECT

(hodem,ten,ngaysinh) ON sinhvien

TO thuchanh

 $ho \check{a}$  $c$ :

GRANT SELECT

ON sinhvien(hodem,ten,ngaysinh)

TO thuchanh

Với guyền được cấp phát như trên, người dùng thuchanh có thể thực hiên câu lênh sau trên bảng SINHVIEN

SELECT hoden,ten,ngaysinh

FROM sinhvien

Nhưng câu lệnh dưới đây lại không thể thực hiện được

SELECT \* FROM sinhvien

Trong trường hợp cần cấp phát tất cả các quyền có thể thực hiện được trên đối tương cơ sở dữ liêu cho người dùng, thay vì liêt kê các câu lênh, ta chỉ cần sử dung từ khoá ALL PRIVILEGES (từ khóa PRIVILEGES có thể không cần chỉ đỉnh). Câu lệnh dưới đây cấp phát cho người dùng thuchanh các quyền SELECT, INSERT, UPDATE,

DELETE VÀ REFERENCES trên bảng DIEMTHI

GRANT ALL

ON DIEMTHI

TO thuchanh

Khi ta cấp phát quyền nào đó cho một người dùng trên một đối tượng cơ sở dữ liệu, người dùng đó có thể thực thi câu lệnh được cho phép trên đối tượng đã cấp phát.

Tuy nhiên, người dùng đó không có quyền cấp phát những quyền mà mình được phép cho những người sử dụng khác.Trong một số trường hợp, khi ta cấp phát quyền cho một người dùng nàođó, ta có thể cho phép người đó chuyển tiếp quyền cho người dùng khác bằng cách chỉ định tuỳ chon WITH GRANT OPTION trong câu lênh GRANT.

Ví du 4.2: Cho phép người dùng thuchanh quyền xem dữ liêu trên bảng SINHVIEN đồng thời có thể chuyển tiếp quyền này cho người dùng khác GRANT SELECT

ON sinhvien TO thuchanh WITH GRANT OPTION

### <span id="page-34-0"></span>**4.2.2 Cấp phát quyền thực thi các câu lệnh**

Ngoài chức năng cấp phát quyền cho người sử dụng trên các đối tương cơ sở dữ liêu, câu lênh GRANT còn có thể sử dung để cấp phát cho người sử dung một số quyền trên hệ quản trị cơ sở dữ liệu hoặc cơ sở dữ liệu. Những quyền có thể cấp phát trong trường hợp này bao gồm:

Tao cơ sở dữ liêu: CREATE DATEBASE.

Tạo bảng: CREATE RULE

Tạo khung nhìn: CREATE VIEW

Tao thủ tục lưu trữ: CREATE PROCEDURE

Tao hàm: CREATE FUNCTION

Sao lưu cơ sở dữ liêu: BACKUP DATABASE

Câu lênh GRANT sử dung trong trường hợp này có cú pháp như sau:

GRANT ALL | danh\_sách\_câu\_lênh

TO danh\_sách\_ng uời\_dùng

Ví du 4.3: Để cấp phát quyền tạo bảng và khung nhìn cho người dùng có tên là thuchanh, ta sử dung câu lênh như sau:

GRANT CREATE TABLE,CREATE VIEW

TO thuchanh

Với câu lệnh GRANT, ta có thể cho phép người sử dụng tao các đối tượng cơ sở dữ liêu trong cơ sở dữ liêu. Đối tương cơ sở dữ liêu do người dùng nào tao ra sẽ do người đó sở hữu và do đó người này có quyền cho người dùng khác sử dụng đối tượng và cũng có thể xóa bổ (DROP) đối tượng do mình tạo ra.

Khác với trường hợp sử dụng câu lệnh GRANT để cấp phát quyền trên đối tượng  $c\sigma$  sở dữ liệu, câu lệnh GRANT trong trường hợp này không thể sử dụng tuỳ chon WITH GRANT OPTION, tức là người dùng không thể chuyển tiếp được các quyền thực thi các câu lênh đã được cấp phát.

### <span id="page-35-1"></span>*4.3 Thu hồi quyền*

Câu lệnh REVOKE được sử dụng để thu hồi quyền đã được cấp phát cho người dùng. Tương ứng với câu lênh GRANT, câu lênh REVOKE được sử dụng trong hai trường hợp:

Thu hồi quyền đã cấp phát cho người dùng trên các đối tượng cơ sở dữ liệu.

Thu hồi quyền thực thi các câu lệnh trên cơ sở dữ liệu đã cấp phát cho người dùng.

#### <span id="page-35-0"></span>**4.3.1 Thu hồi quyền trên đối tượng cơ sở dữ liệu:**

Cú pháp câu lệnh REVOKE sử dụng để thu hồi quyền đã cấp phát trên đối tương cơ sở dữ liêu có cú pháp như sau:

#### REVOKE [GRANT OPTION FOR]

ALL [PRIVILEGES] các\_quyền\_cần\_thu\_hồi

 $[(\text{danh }s\acute{a}ch \hat{c}t)] ON$  tên bảng  $|\hat{c}t|$  tên khung nhìn

 $|ON$  tên\_bẩng | tên\_khung\_nhìn  $[(danh_sách_c \hat{Q}t)]$ 

 $|ON \hat{\text{ten}}_th\hat{\text{t}}_t\hat{\text{t}}_t$ 

|ON tên\_hàm

FROM danh\_sách\_ng uời\_dùng

[CASCADE]

Câu lênh REVOKE có thể sử dung để thu hồi một số quyền đã cấp phát cho người dùng hoặc là thu hồi tất cả các quyền (ALL PRIVILEGES).

Ví du 4.4: Thu hồi quyền thực thi lênh INSERT trên bảng LOP đối với người dùng thuchanh.

REVOKE INSERT

ON lop

FROM thuchanh

Giả sử người dùng thuchanh đã được cấp phát quyền xem dữ liệu trên các cột HODEM, TEN và NGAYSINH của bảng SINHVIEN, câu lênh dưới đây sẽ thu hồi quyền đã cấp phát trên cột NGAYSINH (chỉ cho phép xem dữ liệu trên cột HODEM và TEN)

REVOKE SELECT

ON sinhvien(ngaysinh)

FROM thuchanh

Khi ta sử dụng câu lệnh REVOKE để thu hồi quyền trên một đối tượng cơ sở dữ liêu từ một người dùng náo đó, chỉ những quyền mà ta đã cấp phát trước đó mới được thu hồi, những quyền mà người dùng này được cho phép bởi những người dùng khác vẫn còn có hiều lực. Nói cách khác, nếu hai người dùng khác nhau cấp phát cùng các quyền trên cùng một đối tượng cơ sở dữ liệu cho một người dùng khác, sau đó người thu nhất thu hồi lại quyền đã cấp phát thì những quyền mà ng ười dùng thứ hai cấp phát

vẫn có hiêu lực.

Ví du 4.5: Giả sử trong cơ sở dữ liệu ta có 3 người dùng là A, B và C. A và B đều có quyền sử dung và cấp phát quyền trên bảng R. A thực hiên lênh sau để cấp phát quyền xem dữ liêu trên bảng R cho C:

GRANT SELECT

ON R TO C

và B cấp phát quyền xem và bổ sung dữ liêu trên bảng R cho C bằng câu lênh:

GRANT SELECT, INSERT

ON R TO C

Như vây, C có quyền xem và bổ sung dữ liêu trên bảng R. Bây giờ, nếu B thực hiên lênh:

REVOKE SELECT, INSERT

ON R FROM C

Ng ười dùng C sẽ không còn quyền bổ sung dữ liệu trên bảng R nhưng vẫn có thể xem được dữ liêu của bảng này (quyền này do A cấp cho C và vẫn còn hiêu lực).

Nếu ta đã cấp phát quyền cho người dùng nào đó bằng câu lênh GRANT với tuỳ chọn WITH GRANT OPTION thì khi thu hồi quyền bằng câu lệnh REVOKE phải chỉ định tuỳ chọn CASCADE. Trong trường hợp này, các quyền được chuyển tiếp cho những người dùng khác cũng đồng thời được thu hồi.

Ví du 4.6: Ta cấp phát cho người dùng A trên bảng R với câu lênh GRANT như sau:

GRANT SELECT

ON R TO A

#### WITH GRANT OPTION

sau đó người dùng A lại cấp phát cho người dùng B quyền xem dữ liệu trên R với câu lệnh:

GRANT SELECT

ON R TO B

Nếu muốn thu hồi quyền đã cấp phát cho người dùng A, ta sử dụng câu lệnh REVOKE

như sau:

REVOKE SELECT

ON NHANVIEN

FROM A CASCADE

Câu lênh trên sẽ đồng thời thu hồi quyền mà A đã cấp cho B và như vây cả A và B đều không thể xem được dữ liệu trên bảng R Trong trường hợp cần thu hồi các quyền đã được chuyển tiếp và khả năng chuyển tiếp các quyền đối với những ng ười đã được cấp phát quyền với tuỳ chon

WITH GRANT OPTION, trong câu lệnh REVOKE ta chỉ định mệnh đề GRANT OPTION FOR.

Ví dụ 4.7: Trong ví dụ trên, nếu ta thay câu lệnh:

REVOKE SELECT

ON NHANVIEN

FROM A CASCADE

bởi câu lệnh:

REVOKE GRANT OPTION FOR SELECT

ON NHANVIEN

FROM A CASCADE

Thì B sẽ không còn quyền xem dữ liệu trên bảng R đồng thời A không thể chuyển tiếp quyền mà ta đã cấp phát cho những người dùng khác (tuy nhiên A vẫn còn quyền xem dữ liêu trên bảng R).

#### <span id="page-38-0"></span>**4.3.2 Thu hồi quyền thực thi các câu lênh:**

Việc thu hồi quyền thực thi các câu lệnh trên co sở dữ liệu (CREATE DATABASE, CREATE TABLE, CREATE VIEW,...) được thực hiện đơn giản với câu lệnh REVOKE có cú pháp:

REVOKE ALL | các\_câu\_lệnh\_cần\_thu\_hồi

FROM danh\_sách\_ng uời\_dùng

Ví du 4.8: Để không cho phép người dùng thuchanh thực hiện lệnh CREATE TABLE trên cơ sở dữ liệu, ta sử dụng câu lệnh:

REVOKE CREATE TABLE

FROM thuchanh

# <span id="page-39-1"></span>**CHƯƠNG V GIAO TÁC SQL**

### <span id="page-39-0"></span>*5.1 Giao tác và các tính chất của giao tác*

Một giao tác (transaction) là một chuỗi một hoặc nhiều câu lệnh SQL được kết hợp lại với nhau thành một khối công việc. Các câu lệnh SQL xuất hiện trong giao tác thường có mối quan hệ tương đối mật thiết với nhau và thực hiện các thao tác độc lâp.

Việc kết hợp các câu lệnh lại với nhau trong một giao tác nhằm đảm bảo tính toàn vẹn dữ liệu và khả năng phục hồi dữ liệu. Trong một giao tác, các câu lệnh có thể độc lập với nhau nhưng tất cả các câu lệnh trong một giao tác đòi hỏi hoặc phải thực thi tron ven hoặc không một câu lênh nào được thực thi.

Các cơ sở dữ liệu sử dụng nhật ký giao tác (transaction log) để ghi lại các thay đổi mà giao tác tao ra trên cơ sở dữ liêu và thông qua đó có thể phục hồi dữ liêu trong  $tr$ ường hợp gặp lỗi hay hệ thống có sư cố.

Một giao tác đòi hỏi phải có được bồn tính chất sau đây:

Tính nguyên tử (Atomicity): Moi thay đổi về mặt dữ liêu hoặc phải được thực hiện trọn vẹn khi giao tác thực hiện thành công hoặc không có bất kỳ sự thay đổi nào về dữ liệu xảy ra nếu giao tác không thực hiện được trọn vẹn. Nói cách khác, tác dụng của các câu lệnh trong một giao tác phải như là một câu lệnh đơn.

Tính nhất quán (Consistency): Tính nhất quan đòi hỏi sau khi giao tác kết thúc, cho dù là thành công hay bị lỗi, tất cả dữ liệu phải ở trạng thái nhất quán (tức là sự toàn vẹn dữ liệu phải luôn được bảo toàn).

Tính độc lập (Isolation): Tính độc lập của giao tác có nghĩa là tác dụng của mỗi một giao tác phải giống như khi chỉ mình nó được thực hiện trên chính hệ thống đó. Nói cách khác, một giao tác khi được thực thi đồng thời với những giao tác khác trên cùng hề thống không chu bất kỳ sư ảnh hưởng nào của các giao tác đó.

Tính bền vững (Durability): Sau khi một giao tác đã thực hiện thành công, moi tác dung mà nó đã tao ra phải tồn tai bền vững trong cơ sở dữ liêu, cho dù là hề thống có bị lỗi đi chăng nữa.

### <span id="page-40-0"></span>*5.2 Mô hình giao tác trong SQL*

Giao tác SQL được định nghĩa dựa trên các câu lệnh xử lý giao tác sau đây:

BEGIN TRANSACTION: Bắt đầu một giao tác

SAVE TRANSACTION: Đánh dấu một vị trí trong giao tác (gọi là điểm đánh  $d\tilde{a}u$ ).

ROLLBACK TRANSACTION: Quay lui trở lại đầu giao tác hoặc một điểm đánh dấu trước đó trong giao tác.

COMMIT TRANSACTION: Đánh dấu điểm kết thúc một giao tác. Khi câu lênh này thực thi cũng có nghĩa là giao tác đã thực hiện thành công.

ROLLBACK [WORK]: Quay lui trở lại đầu giao tác.

COMMIT [WORK]: Đánh dấu kết thúc giao tác.

Một giao tác trong SQL được bắt đấu bởi câu lênh BEGIN TRANSACTION. Câu lênh này đánh dấu điểm bắt đầu của một giao tác và có cú pháp như sau:

BEGIN TRANSACTION [tên giao tác]

Một giao tác sẽ kết thúc trong các trường hợp sau:

Câu lệnh COMMIT TRANSACTION (hoặc COMMIT WORK) được thực thi. Câu lênh này báo hiêu sư kết thúc thành công của một giao tác. Sau câu lênh này, một giao tác mới sẽ được bắt đầu.

Khi câu lênh ROLLBACK TRANSACTION (hoặc ROLLBACK WORK) được thực thi để huỷ bỏ một giao tác và đưa cơ sở dữ liêu về trang thái như trước khi giao tác bắt đầu. Một giao tác mới sẽ bắt đầu sau khi câu lệnh ROLLBACK được thực thi.

Một giao tác cũng sẽ kết thúc nếu trong quá trình thực hiện gặp lỗi (chẳng han hê thống găp lỗi, kết nối mang bị "đứt"....). Trong trường hơp này, hê thống sẽ tự động phục hồi lại trạng thái cơ sở dữ liêu như trước khi giao tác bắt đầu (tương tự như khi câu lệnh ROLLBACK được thực thi để huỷ bổ một giao tác). Tuy nhiên, trong trường hợp này sẽ không có giao tác mới được bắt đầu.

Ví dụ 5.1: Giao tác dưới đây kết thúc do lệnh ROLLBACK TRANSACTION và m i thay đổi vể mặt dữ liêu mà giao tác đã thực hiên (UPDATE) đều không có tác dung.

BEGIN TRANSACTION giaotac1

UPDATE monhoc SET sodvht=4 WHERE sodvht=3

UPDATE diemthi SET diemlan2=0 WHERE diemlan2 IS NULL

ROLLBACK TRANSACTION giaotac1

còn giao tác dưới đây kết thúc bởi lệnh COMMIT và thực hiện thành công việc cập

nhất dữ liêu trên các bảng MONHOC và DIEMTHI.

BEGIN TRANSACTION giaotac2

UPDATE monhoc SET sodvht=4 WHERE sodvht=3

UPDATE diemthi SET diemlan2=0 WHERE diemlan2 IS NULL

COMMIT TRANSACTION giaotac2

Câu lênh:

SAVE TRANSACTION tên điểm dánh dấu

được sử dung để đánh dấu một vi trí trong giao tác. Khi câu lênh này được thực thi, trang thái của cơ sở dữ liệu tại thời điểm đó sẽ được ghi lại trong nhật ký giao tác.

Trong quá trình thực thi giao tác có thể quay trở lại một điểm đánh dấu bằng cách sử dụng câu lệnh:

ROLLBACK TRANSACTION tên điểm đánh dấu

Trong trường hợp này, những thay đổi về mặt dữ liêu mà giao tác đã thực hiên từ điểm đánh dấu đến trước khi câu lênh ROLLBACK được triều gọi sẽ bị huỷ bỏ. Giao tác sẽ được tiếp tục với trang thái cơ sở dữ liêu có được tai điểm đánh dấu. Hình 6.2 mô tả cho ta thấy hoat đông của một giao tác có sử dung các điểm đánh  $d\tilde{a}u$ :

Sau khi câu lệnh ROLLBACK TRANSACTION được sử dụng để quay lui lại một điểm đánh dấu trong giao tác, giao tác vẫn được tiếp tục với các câu lệnh sau đó.

Nhưng nếu câu lênh này được sử dụng để quay lui lai đầu giao tác (tức là huỷ bổ giao tác), giao tác sẽ kết thúc và do đó câu lênh COMMIT TRANSACTION trong  $tr$ ường hợp này sẽ gặp lỗi.

Ví dụ 5.2: Câu lệnh COMMIT TRANSACTION trong giao tác dưới đây kết thúc thành công một giao tác

BEGIN TRANSACTION giaotac3

UPDATE diemthi SET diemlan2=0 WHERE diemlan2 IS NULL SAVE TRANSACTION a UPDATE monhoc SET sodvht $=4$  WHERE sodvht $=3$ ROLLBACK TRANSACTION a UPDATE monhoc SET sodvht=2 WHERE sodvht=3 COMMIT TRANSACTION giaotac3 và trong ví dụ dưới đây, câu lệnh COMMIT TRANSACTION gặp lỗi: BEGIN TRANSACTION giaotac4 UPDATE diemthi SET diemlan2=0 WHERE diemlan2 IS NULL SAVE TRANSACTION a UPDATE monhoc SET sodvht=4 WHERE sodvht=3 ROLLBACK TRANSACTION giaotac4 UPDATE monhoc SET sodvht=2 WHERE sodvht=3 COMMIT TRANSACTION giaotac4

### <span id="page-42-0"></span>*5.3 Giao tác lồng nhau*

Các giao tác trong SQL có thể được lồng vào nhau theo từng cấp. Điều này thường găp đối với các giao tác trong các thủ tục lưu trữ được goi hoặc từ một tiến trình trong một giao tác khác.

Ví dụ dưới đây minh hoa cho ta trường hợp các giao tác lồng nhau.

Ví d**u** 5.3: Ta định nghĩa bảng T như sau:

```
CREATE TABLE T
(
A INT  PRIMARY KEY,
B INT
\lambdavà thủ tục sp_TransEx:
CREATE PROC sp_TranEx(@a INT,@b INT)
AS
BEGIN
BEGIN TRANSACTION T1
```
IF NOT EXISTS (SELECT \* FROM T WHERE A=@A )

INSERT INTO T VALUES(@A,@B)

IF NOT EXISTS (SELECT \* FROM T WHERE A=@A+1)

INSERT INTO T VALUES(@A+1,@B+1)

COMMIT TRANSACTION T1

END

Lời gọi đến thủ tuch sp\_TransEx được thực hiện trong một giao tác khác như sau:

BEGIN TRANSACTION T3

EXECUTE sp\_tranex 10,20

ROLLBACK TRANSACTION T3

Trong giao tác trên, câu lệnh ROLLBACK TRANSACTION T3 huỷ bổ giao tác và do đó tác dụng của lời gọi thủ tục trong giao tác không còn tác dụng, tức là không có dòng dữ liệu nào mới được bổ sung vào bảng T (cho dù giao tác T1 trong thủ tục sp\_tranex đã thực hiện thành công với lệnh COMMIT TRANSACTION T1).

Ta xét tiếp một trường hợp của một giao tác khác trong đó có lời gọi đến thủ tục sp\_tranex như sau:

BEGIN TRANSACTION

EXECUTE sp\_tranex 20,40

```
SAVE TRANSACTION a
```
EXECUTE sp\_tranex 30,60

ROLLBACK TRANSACTION a

EXECUTE sp\_tranex 40,80

COMMIT TRANSACTION

sau khi giao tác trên thực hiện xong, dữ liệu trong bảng  $T s \tilde{e}$  là:

- $A \quad B$
- 20 40
- 21 41
- 40 80
- 41 81

Như vậy, tác dụng của lời gọi thủ tục sp\_tranex 30,60 trong giao tác đã bị huỷ bổ bởi câu lênh ROLLBACK TRANSACTION trong giao tác.

Như đã thấy trong ví dụ trên, khi các giao tác SQL được lồng vào nhau, giao tác ngoài cùng nhất là giao tác có vai trò quyết định. Nếu giao tác ngoài cùng nhất được uỷ thác (commit) thì các giao tác được lồng bên trong cũng đồng thời uỷ thác; Và nếu giao tác ngoài cùng nhất thực hiện lệnh ROLLBACK thì những giao tác lồng bên trong cũng chịu tác động của câu lệnh này (cho dù những giao tác lồng bên trong đã thực hiện lệnh COMMIT TRANSACTION).

# MUC LUC

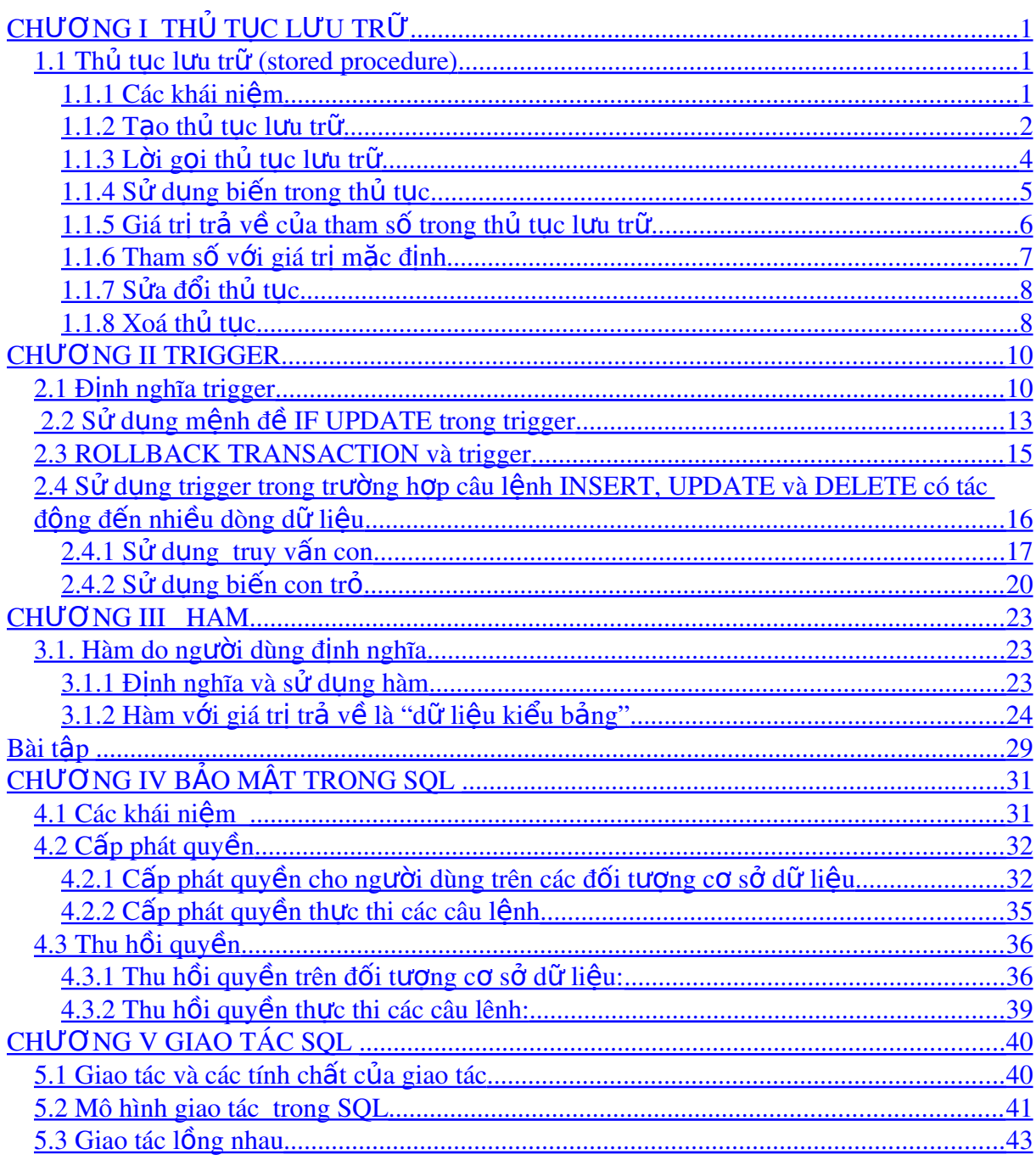